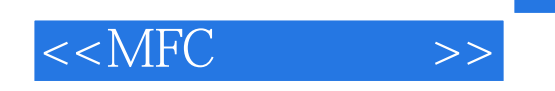

- 13 ISBN 9787111072102
- 10 ISBN 7111072103

出版时间:1999-05

- ( ) AI Williams
	- 译者:龚波/等

PDF

更多资源请访问:http://www.tushu007.com

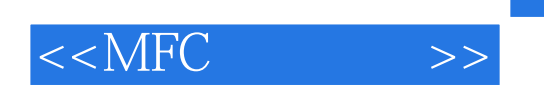

MFC indows

 $,$  tushu007.com

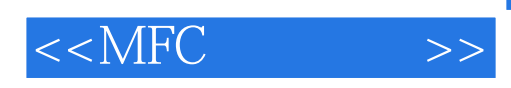

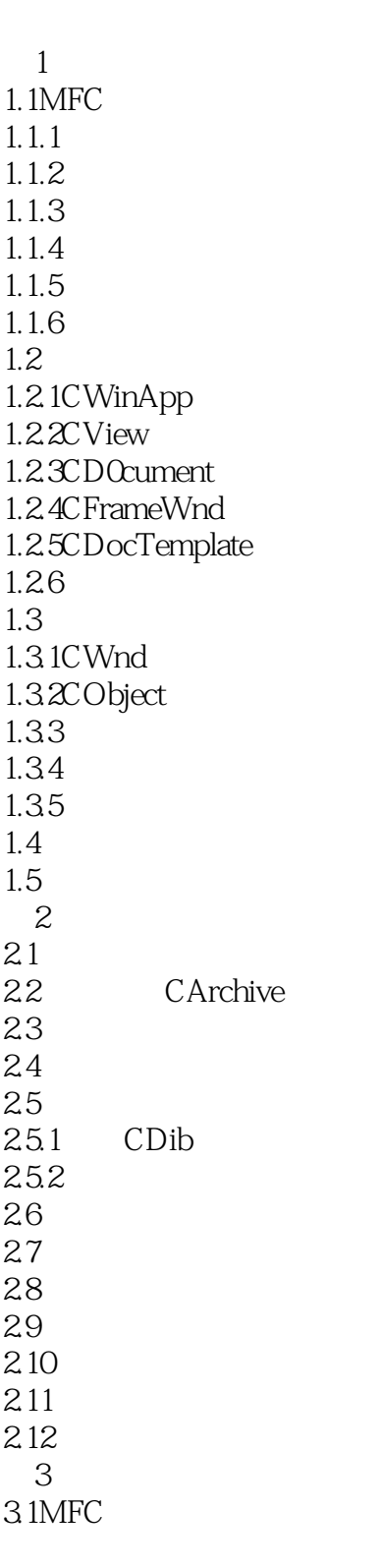

 $,$  tushu007.com

 $<  $>>$$ 

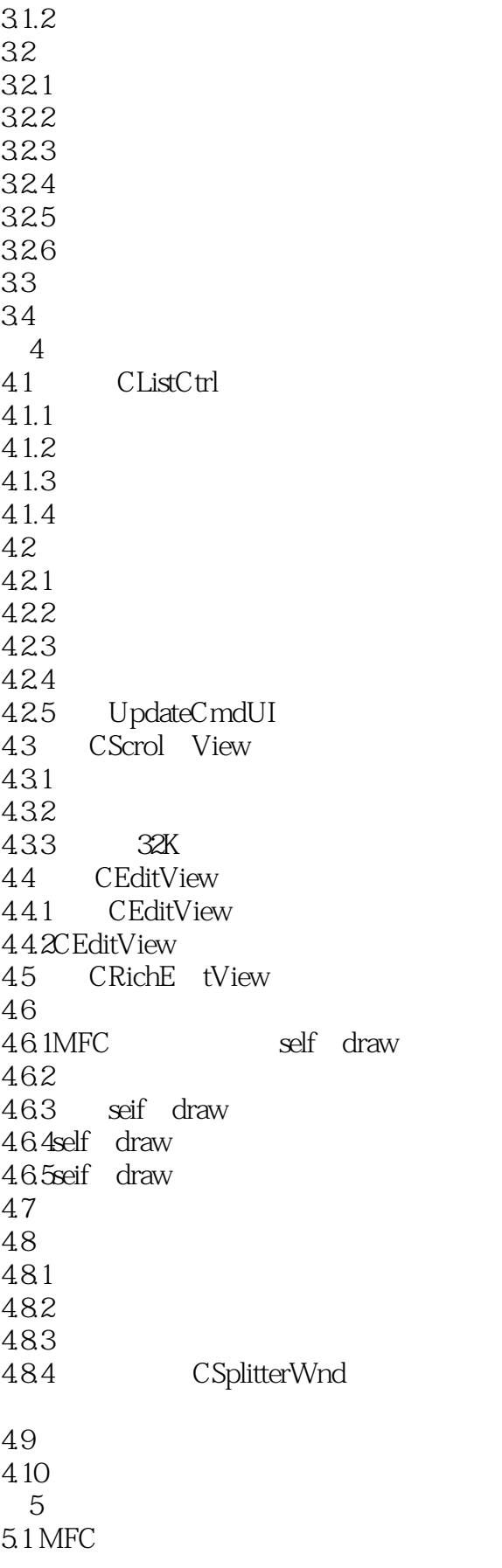

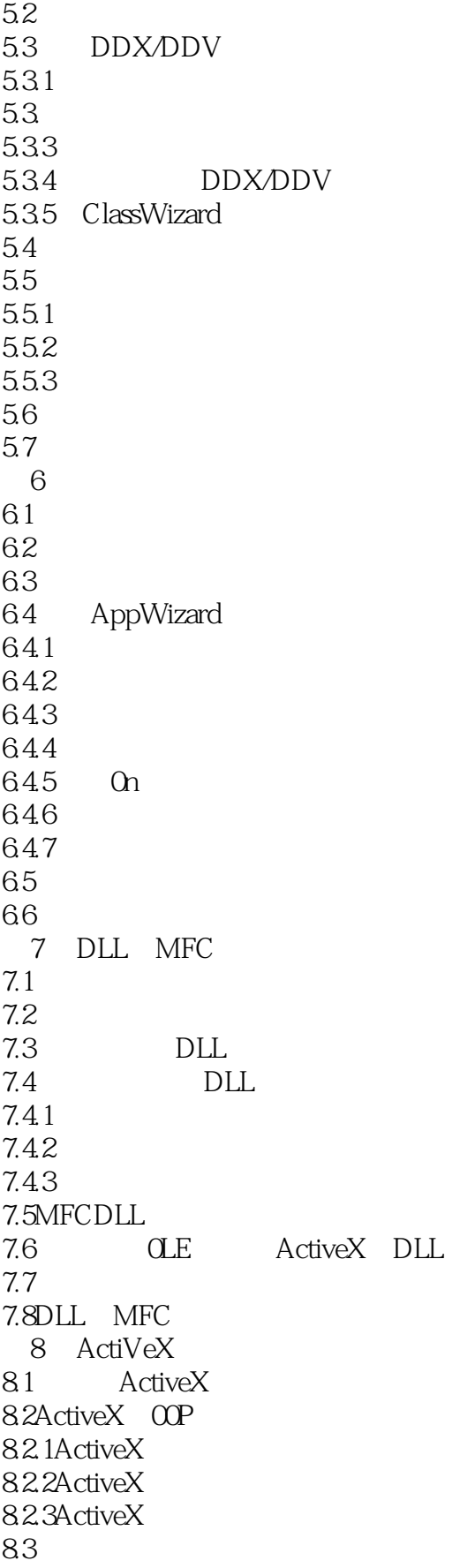

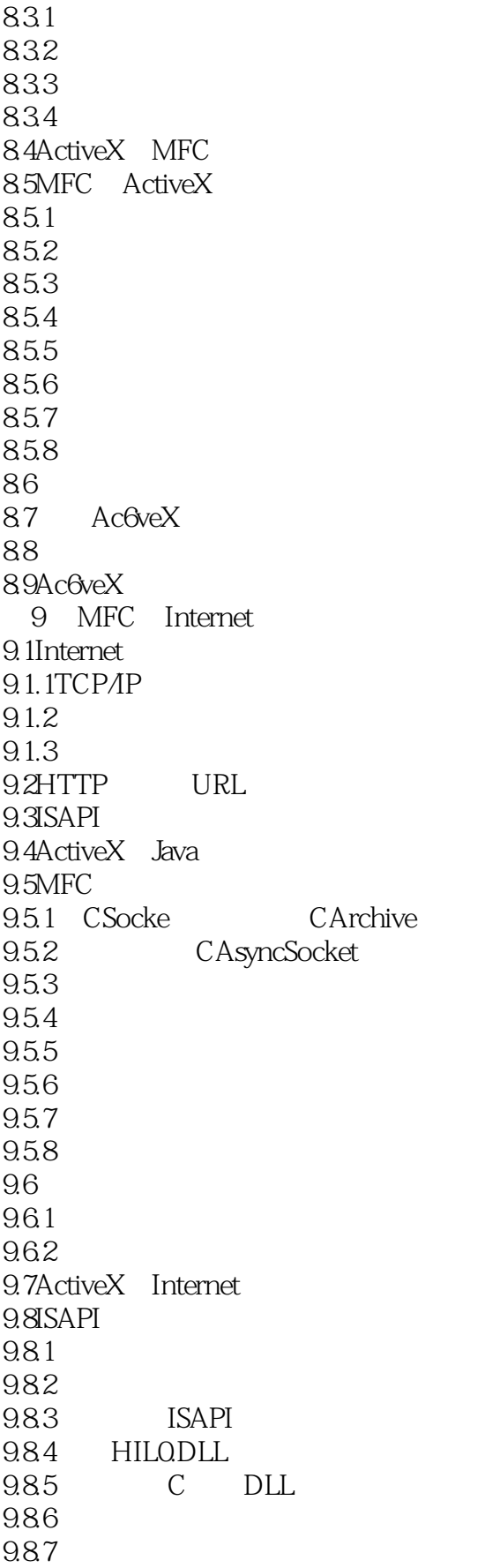

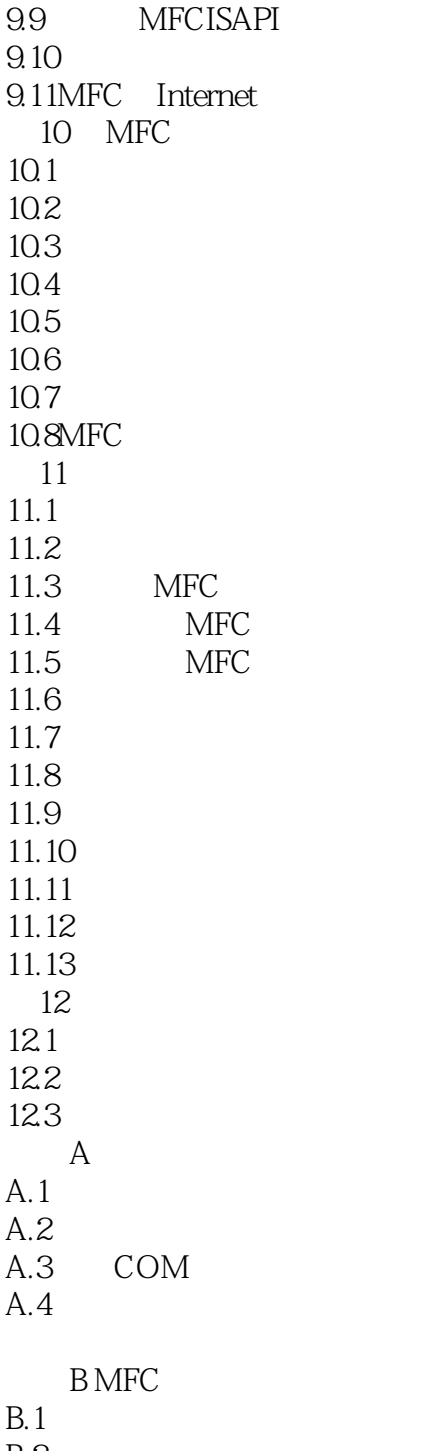

 $B.2$ CD

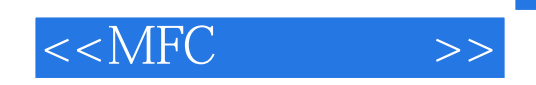

本站所提供下载的PDF图书仅提供预览和简介,请支持正版图书。

更多资源请访问:http://www.tushu007.com